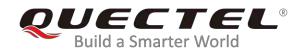

# LTE Standard MMS Application Note

## **LTE Standard Module Series**

Rev. LTE\_Standard\_MMS\_Application\_Note\_V1.1

Date: 2020-02-20

Status: Released

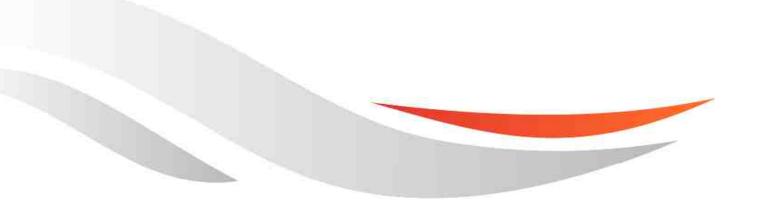

www.quectel.com

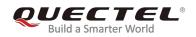

Our aim is to provide customers with timely and comprehensive service. For any assistance, please contact our company headquarters:

#### **Quectel Wireless Solutions Co., Ltd.**

Building 5, Shanghai Business Park Phase III (Area B), No.1016 Tianlin Road, Minhang District, Shanghai, China 200233 Tel: +86 21 5108 6236 Email: <u>info@quectel.com</u>

## Or our local office. For more information, please visit: <a href="http://www.guectel.com/support/sales.htm">http://www.guectel.com/support/sales.htm</a>

For technical support, or to report documentation errors, please visit: <a href="http://www.quectel.com/support/technical.htm">http://www.quectel.com/support/technical.htm</a> Or email to: <a href="https://support@quectel.com">support@quectel.com</a>

#### **GENERAL NOTES**

QUECTEL OFFERS THE INFORMATION AS A SERVICE TO ITS CUSTOMERS. THE INFORMATION PROVIDED IS BASED UPON CUSTOMERS' REQUIREMENTS. QUECTEL MAKES EVERY EFFORT TO ENSURE THE QUALITY OF THE INFORMATION IT MAKES AVAILABLE. QUECTEL DOES NOT MAKE ANY WARRANTY AS TO THE INFORMATION CONTAINED HEREIN, AND DOES NOT ACCEPT ANY LIABILITY FOR ANY INJURY, LOSS OR DAMAGE OF ANY KIND INCURRED BY USE OF OR RELIANCE UPON THE INFORMATION. ALL INFORMATION SUPPLIED HEREIN IS SUBJECT TO CHANGE WITHOUT PRIOR NOTICE.

#### COPYRIGHT

THE INFORMATION CONTAINED HERE IS PROPRIETARY TECHNICAL INFORMATION OF QUECTEL WIRELESS SOLUTIONS CO., LTD. TRANSMITTING, REPRODUCTION, DISSEMINATION AND EDITING OF THIS DOCUMENT AS WELL AS UTILIZATION OF THE CONTENT ARE FORBIDDEN WITHOUT PERMISSION. OFFENDERS WILL BE HELD LIABLE FOR PAYMENT OF DAMAGES. ALL RIGHTS ARE RESERVED IN THE EVENT OF A PATENT GRANT OR REGISTRATION OF A UTILITY MODEL OR DESIGN.

Copyright © Quectel Wireless Solutions Co., Ltd. 2020. All rights reserved.

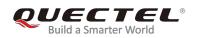

## **About the Document**

## **Revision History**

| Version | Date       | Author                    | Description                                                                                                    |
|---------|------------|---------------------------|----------------------------------------------------------------------------------------------------|
| 1.0     | 2017-12-08 | Duke XIN/<br>Haley HUANG  | Initial                                                                                                    |
| 1.1     | 2020-02-20 | Domingo DENG/<br>Cara TAO | <ol> <li>Added AT command syntax (Chapter 1.2).</li> <li>Added commands AT+QMMSCFG?,<br/>AT+QMMSEDIT?, AT+QMMSEND? and<br/>AT+QMMSCFG="connecttimeout" (Chapter 2).</li> <li>Added parameter <function_configure> and<br/>updated the response description for<br/>AT+QMMSEDIT (Chapter 2.2).</function_configure></li> </ol> |

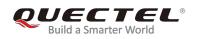

## Contents

| Cor | ntents | Document                               | 3    |
|-----|--------|----------------------------------------|------|
| Idu | ie mue |                                        | 4    |
| 1   | Introc | luction                                | 5    |
|     | 1.1.   | The Process of Sending MMS Messages    | . 5  |
|     | 1.2.   | AT Command Syntax                      |      |
| 2   | Desci  | ription of MMS AT Commands             | 7    |
|     | 2.1.   | AT+QMMSCFG Configure Parameters of MMS | 7    |
|     | 2.2.   | AT+QMMSEDIT Edit MMS Messages          | 10   |
|     | 2.3.   | AT+QMMSEND Send MMS Messages           | . 12 |
| 3   | Exam   | ples                                   | 14   |
|     | 3.1.   | Add Recipients                         | 14   |
|     | 3.2.   | Add CC Recipients or BCC Recipients    | 14   |
|     | 3.3.   | Edit the Title of MMS Messages         | 15   |
|     | 3.4.   | Add Attachments                        | 15   |
|     | 3.5.   | Clear all Contents of MMS Messages     | 17   |
|     | 3.6.   | Send MMS Messages                      | 17   |
| 4   | Error  | Handling                               | 21   |
|     | 4.1.   | Executing MMS AT Commands Fails        | 21   |
|     | 4.2.   | PDP Activation Fails                   | 21   |
|     | 4.3.   | Error Response of AT+QMMSEND           | . 21 |
| 5   | Sumn   | nary of <err> Code</err>               | 23   |
| 6   | Desci  | iption of HTTP(S) Response Codes       | 25   |
| 7   | Appe   | ndix A References                      | 26   |

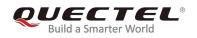

## **Table Index**

| Table 1: Types of AT Commands and Responses   | 6    |
|-----------------------------------------------|------|
| Table 2: Summary of Error Codes               |      |
| Table 3: Description of HTTP(S) Response Code | . 25 |
| Table 4: Related Documents                    | . 26 |
| Table 5: Terms and Abbreviations              | 26   |

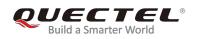

## **1** Introduction

Quectel LTE Standard modules provide MMS application interface for sending messages including multimedia objects (image, audio, rich text, etc.). This document is a reference guide to all the AT commands defined for MMS.

This document is applicable to the following Quectel LTE Standard modules.

- EC2x (EC25, EC21, EC20 R2.0 and EC20 R2.1)
- EG9x (EG95 and EG91)
- EM05
- EG2x (EG25-G and EG21-G)

### 1.1. The Process of Sending MMS Messages

- **Step 1**: Configure and activate a PDP context.
  - Configure <APN>, <username>, <password> and other parameters of a PDP context by AT+QICSGP. For more details, please refer to Quectel\_LTE\_Standard\_TCP(IP)\_Application\_Note. If QoS settings need to be updated, configure them by AT+CGQMIN, AT+CGEQMIN, AT+CGQREQ and AT+CGEQREQ commands. For more details, please refer to Quectel\_LTE\_Standard\_AT\_Commands\_Manual.
  - 2) Activate the PDP context by AT+QIACT.
  - 3) Configure the PDP context ID for MMS by AT+QMMSCFG="contextid",<contextID>.
- **Step 2:** Configure URL and proxy of MMSC.
  - 1) Configure the URL of MMSC by AT+QMMSCFG="mmsc",<URL>.
  - 2) Configure the proxy of MMSC by AT+QMMSCFG="proxy",<gateway>,<port>.
  - 3) Configure sending parameters by **AT+QMMSCFG="sendparam",<valid>,<pri>,<sendrep>,** <**visible>,<class>**.
- Step 3: Edit MMS messages.
  - 1) Add recipients address by AT+QMMSEDIT=1,1,<optstring>.
  - 2) Add CC recipients address by AT+QMMSEDIT=2,1,<optstring>.
  - 3) Add BCC recipients address by AT+QMMSEDIT=3,1,<optstring>.
  - 4) Edit the title by **AT+QMMSEDIT=4,1,<optstring>**. The character set should be specified as title by **AT+QMMSCFG="character",<charset>** first.
  - 5) Add attachments by **AT+QMMSEDIT=5,1,<optstring>**. The attachments can be RAM, UFS or SD files. And the files can be uploaded to RAM, UFS or SD card by **AT+QFUPL** command. After

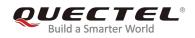

sending MMS messages successfully, the file should be deleted by AT+QFDEL command. If the should attachment file. the is а text character set be specified by AT+QMMSCFG="character",<charset> first. For more details, please refer to Quectel LTE Standard FILE AT Commands Manual.

- Step 4: Send MMS messages by AT+QMMSEND=<timeout>. It may take some time to send MMS messages successfully. MMS messages should be sent again before output of "+QMMSEND:<err>,<httprsp>[,<mmsrsp>]" which indicates the ending of sending MMS messages.
- Step 5: Clear the content of an MMS message by AT+QMMSEDIT=0 and delete the files as attachments by AT+QFDEL. For more details, please refer to *Quectel\_LTE\_Standard\_FILE\_AT\_Commands\_Manual*.

Step 2 to Step 5 can be repeated, and Step 4 to Step 5 can be repeated too.

### **1.2. AT Command Syntax**

| Test Command         | AT+ <x>=?</x>        | This command returns the list of parameters and value ranges set by the corresponding Write Command or internal processes. |
|----------------------|----------------------|----------------------------------------------------------------------------------------------------|
| Read Command         | AT+ <x>?</x>         | This command returns the currently set value of the parameter or parameters.                                               |
| Write Command        | AT+ <x>=&lt;&gt;</x> | This command sets the user-definable parameter values.                                                                     |
| Execution<br>Command | AT+ <x></x>          | This command reads non-variable parameters affected by internal processes in the module.                                   |

#### Table 1: Types of AT Commands and Responses

#### NOTES

- 1. <...>: Parameter name. Angle brackets < > are not included in the actual command line. The parameter with an underscore "\_" takes the default value.
- 2. [...]: Optional parameters. Square brackets [] are not included in the actual command line. The default values will be used when optional parameters are omitted unless otherwise stated.

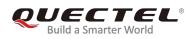

# **2** Description of MMS AT Commands

## 2.1. AT+QMMSCFG Configure Parameters of MMS

The command can be used to configure PDP context ID, MMSC, proxy, character type and other MMS parameters. If the Write Command only executes one parameter, it will query the current settings.

| AT+QMMSCFG Configure Paramet                                                 | ers of MMS                                                                                                    |
|------------------------------------------------------------------------------|----------------------------------------------------------------------------------------------------|
| Test Command AT+QMMSCFG=?                                                    | Response<br>+QMMSCFG: "contextid",(range of supported<br><contextid>s)</contextid>                                                                                                    |
|                                                                              | +QMMSCFG: "mmsc", <url><br/>+QMMSCFG: "proxy",<gateway>,(range of supported<br/><port>s)<br/>+QMMSCFG: "character",(list of supported <charset>s)</charset></port></gateway></url>                                                                                                    |
|                                                                              | +QMMSCFG: "sendparam"[,(range of supported<br><valid>s),(range of supported <pri>s),(list of supported<br/><sendrep>s),(list of supported <readrep>s),(range of<br/>supported <visible>s),(range of supported <class>s)]<br/>+QMMSCFG: "supportfield",(list of supported <mode>s)<br/>+QMMSCFG: "connecttimeout",(list of supported<br/><connect_timeout>s)</connect_timeout></mode></class></visible></readrep></sendrep></pri></valid> |
| Read Command AT+QMMSCFG?                                                     | Response<br>OK                                                                                                    |
| Write Command<br>AT+QMMSCFG="contextid"[, <contextid<br>&gt;]</contextid<br> | Response<br>If <contextid> is omitted, query the current settings:<br/>+QMMSCFG: "contextId",<contextid><br/>OK<br/>If <contextid> is specified:</contextid></contextid></contextid>                                                                                                    |
|                                                                              | OK<br>Or<br>+CME ERROR: <err></err>                                                                                                    |

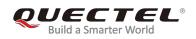

|                                                                                                    | 2                                                                                               |
|----------------------------------------------------------------------------------------------------|-------------------------------------------------------------------------------------------------|
| Write Command                                                                                                    | Response                                                                                        |
| AT+QMMSCFG="mmsc"[, <url>]</url>                                                                                                    | If <url> is omitted, query the current settings:<br/>+QMMSCFG: "mmsc",<url></url></url>         |
|                                                                                                    |                                                                                                 |
|                                                                                                    | ОК                                                                                              |
|                                                                                                    |                                                                                                 |
|                                                                                                    | If <b><url></url></b> is specified, configure MMSC URL:                                         |
|                                                                                                    | OK                                                                                              |
|                                                                                                    | Or                                                                                              |
|                                                                                                    | +CME ERROR: <err></err>                                                                         |
| Write Command                                                                                                    | Response                                                                                        |
| AT+QMMSCFG="proxy"[, <gateway>,<po< td=""><td>If <gateway> and <port> are both omitted, query the</port></gateway></td></po<></gateway>                    | If <gateway> and <port> are both omitted, query the</port></gateway>                            |
| rt>]                                                                                                    | current settings:                                                                               |
|                                                                                                    | +QMMSCFG: "proxy", <gateway>,<port></port></gateway>                                            |
|                                                                                                    |                                                                                                 |
|                                                                                                    | OK                                                                                              |
|                                                                                                    | If <b><gateway></gateway></b> and <b><port></port></b> are specified, configure proxy           |
|                                                                                                    | gateway and port:                                                                               |
|                                                                                                    | OK                                                                                              |
|                                                                                                    | Or                                                                                              |
|                                                                                                    | +CME ERROR: <err></err>                                                                         |
| Write Command                                                                                                    | Response                                                                                        |
| AT+QMMSCFG="character"[, <charset>]</charset>                                                                                                    | If <b><charset></charset></b> is omitted, query the current settings:                           |
|                                                                                                    | +QMMSCFG: "character", <charset></charset>                                                      |
|                                                                                                    |                                                                                                 |
|                                                                                                    | OK                                                                                              |
|                                                                                                    | If <b><charset></charset></b> is specified, configure the character format:                     |
|                                                                                                    | OK                                                                                              |
|                                                                                                    | Or                                                                                              |
|                                                                                                    | +CME ERROR: <err></err>                                                                         |
| Write Command                                                                                                    | Response                                                                                        |
| AT+QMMSCFG="sendparam"[, <valid>,&lt;</valid>                                                                                                    | lf <valid>, <pri>, <sendrep>, <readrep>, <visible>,</visible></readrep></sendrep></pri></valid> |
| pri>, <sendrep>,<readrep>,<visible>,<cla< td=""><td><class> are all omitted, query the current settings:</class></td></cla<></visible></readrep></sendrep> | <class> are all omitted, query the current settings:</class>                                    |
| ss>]                                                                                                    | +QMMSCFG: "sendparam", <valid>,<pri>,<sendrep>,&lt;</sendrep></pri></valid>                     |
|                                                                                                    | readrep>, <visible>,<class></class></visible>                                                   |
|                                                                                                    |                                                                                                 |
|                                                                                                    | OK                                                                                              |
|                                                                                                    | lf <valid>, <pri>, <sendrep>, <readrep>, <visible>,</visible></readrep></sendrep></pri></valid> |
|                                                                                                    | <pre><class> are all specified:</class></pre>                                                   |
|                                                                                                    | OK                                                                                              |
|                                                                                                    | Or                                                                                              |
|                                                                                                    |                                                                                                 |

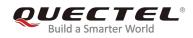

|                                                                                                    | +CME ERROR: <err></err>                                                                                          |
|----------------------------------------------------------------------------------------------------|----------------------------------------------------------------------------------------------------|
| Write Command                                                                                                    | Response                                                                                                    |
| AT+QMMSCFG="supportfield"[, <mode>]</mode>                                                                                     | If <b><mode></mode></b> is omitted, query the current settings:<br><b>+QMMSCFG: "supportfield",<mode></mode></b> |
|                                                                                                    | ОК                                                                                                    |
|                                                                                                    | If <b><mode></mode></b> is specified:                                                                            |
|                                                                                                    | ОК                                                                                                    |
|                                                                                                    | Or                                                                                                    |
|                                                                                                    | +CME ERROR: <err></err>                                                                                          |
| Write Command                                                                                                    | Response                                                                                                    |
| AT+QMMSCFG="connecttimeout"[, <con< th=""><td>If <connect_timeout> is omitted, query the current</connect_timeout></td></con<> | If <connect_timeout> is omitted, query the current</connect_timeout>                                             |
| nect_timeout>]                                                                                                    | settings:                                                                                                    |
|                                                                                                    | +QMMSCFG:"connecttimeout", <connect_timeout></connect_timeout>                                                   |
|                                                                                                    | ОК                                                                                                    |
|                                                                                                    | If <connect_timeout> is specified, configure the timeout</connect_timeout>                                       |
|                                                                                                    | for MMS TCP handshake:                                                                                           |
|                                                                                                    | ОК                                                                                                    |
|                                                                                                    | Or                                                                                                    |
|                                                                                                    | +CME ERROR: <err></err>                                                                                          |
| Characteristics                                                                                                    | The command takes effect immediately.                                                                            |
| Characteristics                                                                                                    | The configurations will not be saved.                                                                            |

#### Parameter

| <contextid></contextid> | Integer typ      | be. The PDP context ID. The range is 1-16, and the default value is 1.   |
|-------------------------|------------------|--------------------------------------------------------------------------|
| <url></url>             | String typ       | e. The address of MMSC. The maximum length of URL is 100 bytes.          |
| <gateway></gateway>     | String type      | e. The IP address of MMS proxy. The maximum length of gateway is 50      |
|                         | bytes.           |                                                                          |
| <port></port>           | Integer typ      | e. The port of MMS proxy. The range is 1-65535, and the default value is |
|                         | 80.              |                                                                          |
| <charset></charset>     | String typ       | e. The type of character set.                                            |
|                         | " <u>ASCII</u> " | US-ASCII character set                                                   |
|                         | "UTF8"           | UTF8 character set                                                       |
|                         | "UCS2"           | ISO-10646-UCS-2 character set, big-endian order needs to be specified    |
|                         | "GBK"            | GBK character set                                                        |
| <valid></valid>         | Integer ty       | pe. The validity period of the MMS message.                              |
|                         | 0                | 1 hour                                                                   |
|                         | 1                | 12 hours                                                                 |
|                         | 2                | 24 hours                                                                 |

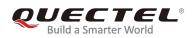

|                                                                                                    | 3            | 2 days                                                                |
|----------------------------------------------------------------------------------------------------|--------------|-----------------------------------------------------------------------|
|                                                                                                    | 4            | 1 week                                                                |
|                                                                                                    | 5            | Maximum                                                               |
|                                                                                                    | _6           | Depend on network configuration                                       |
| <pri></pri>                                                                                                    | Integer typ  | e. The priority of the MMS message.                                   |
|                                                                                                    | 0            | Low                                                                   |
|                                                                                                    | 1            | Normal                                                                |
|                                                                                                    | 2            | High                                                                  |
|                                                                                                    | _3           | Depend on network configuration                                       |
| <sendrep></sendrep>                                                                                                    | Integer typ  | e. Whether to deliver the report.                                     |
|                                                                                                    | _0           | No                                                                    |
|                                                                                                    | 1            | Yes                                                                   |
| <readrep></readrep>                                                                                                    | Integer type | e. Whether to read report.                                            |
|                                                                                                    | _0           | No                                                                    |
|                                                                                                    | 1            | Yes                                                                   |
| <visible></visible>                                                                                                    | Integer type | e. Whether to hide address.                                           |
|                                                                                                    | 0            | Hide any address                                                      |
|                                                                                                    | 1            | Show all addresses, including BCC address                             |
|                                                                                                    | _2           | Depend on network configuration                                       |
| <class></class>                                                                                                    | Integer type | e. The class of the MMS message.                                      |
|                                                                                                    | 0            | Personal                                                              |
|                                                                                                    | 1            | Advertisement                                                         |
|                                                                                                    | 2            | Informational                                                         |
|                                                                                                    | 3            | Automatical                                                           |
|                                                                                                    | _4           | Depend on network configuration                                       |
| <mode></mode>                                                                                                    | Integer type | . The header option of MMS x-up-calling-id.                           |
|                                                                                                    | 0            | Not add the header option of MMS x-up-calling-id                      |
|                                                                                                    | 1            | Add the header option of MMS x-up-calling-id                          |
| <connect_time< th=""><th></th><th>eger type. The timeout for MMS TCP handshake. The range is 1-125, and</th></connect_time<> |              | eger type. The timeout for MMS TCP handshake. The range is 1-125, and |
|                                                                                                    |              | e default value is 125. Unit: s.                                      |
| <err></err>                                                                                                    | Integer type | . The error code of the operation. Please refer to <i>Chapter 5</i> . |

## 2.2. AT+QMMSEDIT Edit MMS Messages

The command can be used to add the recipient address, edit title and add attachments for MMS messages. The character set of title or text file is set by **AT+QMMSCFG="character",<charset>**. For example, if the content of a text file uses UTF8 character set, **AT+QMMSCFG="character","UTF8"** must be executed first.

| AT+QMMSEDIT Edit MMS Messages |                                                                 |
|-------------------------------|-----------------------------------------------------------------|
| Test Command                  | Response                                                        |
| AT+QMMSEDIT=?                 | +QMMSEDIT: (range of supported <function>s),(list of</function> |

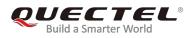

|                                                                                                    | supported <function_configure>s),<optstring></optstring></function_configure>                                                                                                    |
|----------------------------------------------------------------------------------------------------|----------------------------------------------------------------------------------------------------|
|                                                                                                    | ОК                                                                                                    |
| Read Command                                                                                                 | Response                                                                                                    |
| AT+QMMSEDIT?                                                                                                 | ОК                                                                                                    |
| AT+QMMSEDIT= <function>[,<function_con<br>figure&gt;[,<optstring>]]</optstring></function_con<br></function> | OK         If <function_configure> and <optstring> are omitted:         When <function> is not 0, query the specified settings         of <function>:         List of [+QMMSEIDT: <function>,<optstring>]         OK         Or         +CME ERROR: <err>         When <function>=0, delete all content about the MMS message:         OK         Or         +CME ERROR: <err>         If <function_configure> is specified:         When <function_configure>=0, <optstring> needs to be omitted, which means deleting the specified settings of <function>:         OK         Or         +CME ERROR: <err>         When <function_configure>=1, <optstring> is specified, which means setting the specified settings of <function>:         OK         Or         +CME ERROR: <err>         When <function_configure>=1, <optstring> is specified, which means setting the specified settings of <function>:</function></optstring></function_configure></err></function></optstring></function_configure></err></function></optstring></function_configure></function_configure></err></function></err></optstring></function></function></function></optstring></function_configure> |
|                                                                                                    | OK                                                                                                    |
|                                                                                                    | Or                                                                                                    |
|                                                                                                    | +CME ERROR: <err></err>                                                                                                    |
| Characteristics                                                                                              | The command takes effect immediately.                                                                                                    |
|                                                                                                    | The configurations will not be saved.                                                                                                    |

#### Parameter

| Integ | er type. Function operation. |
|-------|------------------------------|
| 0     | Delete all                   |
| 1     | Operate "TO address"         |
| 2     | Operate "CC address"         |
| 3     | Operate "BCC address"        |
|       | 0<br>1<br>2                  |

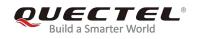

| 4                                                                                                    | Operate MMS message title                                                                      |  |
|----------------------------------------------------------------------------------------------------|------------------------------------------------------------------------------------------------|--|
| 5                                                                                                    | Operate file as attachment                                                                     |  |
| <function_configu< th=""><th>re&gt; Integer type. Enable/disable <function>.</function></th></function_configu<> | re> Integer type. Enable/disable <function>.</function>                                        |  |
|                                                                                                    | 0 Delete the specified settings of <b><function></function></b> .                              |  |
|                                                                                                    | 1 Set the specified settings of <b><function></function></b> .                                 |  |
| <optstring></optstring>                                                                                          | tring type.                                                                                    |  |
| lf                                                                                                    | <function>=1, 2 or 3, it is the recipient address. The maximum number of recipients</function> |  |
| is                                                                                                    | 6. The maximum length of address is 50 bytes.                                                  |  |
| If <function>=4, it is the MMS message title. The maximum length of title is 20</function>                       |                                                                                                |  |
| by                                                                                                    | bytes.                                                                                         |  |
| lf                                                                                                    | <function>=5, it is the file name of attachment. If the file name is started with</function>   |  |
| "R                                                                                                    | AM", "UFS" or "SD" it indicates the file is from RAM, UFS or SD card respectively. It          |  |
| is                                                                                                    | strongly recommended to use files from RAM as attachments. The max length of file              |  |
| na                                                                                                    | ame is 80 bytes, the maximum number of attachments is 12, and the maximum size                 |  |
| of                                                                                                    | attachments is restricted by the operator.                                                     |  |
| <err> In</err>                                                                                                   | teger type. The error code of the operation. Please refer to <b>Chapter 5</b> .                |  |

## 2.3. AT+QMMSEND Send MMS Messages

This command is used to send MMS messages. Customers should not re-execute **AT+QMMSEND** until **+QMMSEND: <err>,<httprsp>,<mmsrsp>** is returned. When the **<timeout>** is reached, if the process of sending MMS messages has not finished yet, MMS sending will be interrupted.

| AT+QMMSEND Send MMS Messages    |                                                               |
|---------------------------------|---------------------------------------------------------------|
| Test Command                    | Response                                                      |
| AT+QMMSEND=?                    | +QMMSEND: (range of supported <timeout>s)</timeout>           |
|                                 |                                                               |
|                                 | ОК                                                            |
| Read Command                    | Response                                                      |
| AT+QMMSEND?                     | ОК                                                            |
| Write Command                   | Response                                                      |
| AT+QMMSEND= <timeout></timeout> | ОК                                                            |
|                                 |                                                               |
|                                 | +QMMSEND: <err>,<httprsp>[,<mmsrsp>]</mmsrsp></httprsp></err> |
|                                 | Or                                                            |
|                                 | +CME ERROR: <err></err>                                       |
| Characteristics                 | The command takes effect immediately.                         |
| Characteristics                 | The configurations will not be saved.                         |

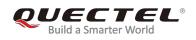

#### Parameter

|                     | error code of the operation. Please refer to <i>Chapter 5</i> .                                                                                                |
|---------------------|----------------------------------------------------------------------------------------------------|
| <err></err>         | If MMS messages are sent successfully, <err> is 0. Otherwise, <err> indicates the</err></err>                                                                  |
| <mmsrsp></mmsrsp>   | String type. The response string from MMSC when MMS messages are failed to be sent, and is for reference only.                                                 |
| <httprsp></httprsp> | Integer type. The response code of HTTP(S), for reference only. For example, 200 indicates HTTP(S) posts data successfully. Please refer to <i>Chapter 6</i> . |
| <timeout></timeout> | Integer type. The maximum time to send MMS messages. The range is 1-65535. Unit: second.                                                                       |

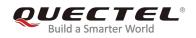

## **3** Examples

## 3.1. Add Recipients

| //Add phone number or email address as a recipient. The maximum number of recipients is 6. |                                        |
|--------------------------------------------------------------------------------------------|----------------------------------------|
| AT+QMMSEDIT=1,1,"13856122546"                                                              | //Add a phone number as a recipient.   |
| ОК                                                                                         |                                        |
| AT+QMMSEDIT=1,1,"recipient .test@quectel.com"                                              | //Add an email address as a recipient. |
| ОК                                                                                         |                                        |
| AT+QMMSEDIT=1                                                                              | //Query the recipients address.        |
| +QMMSEDIT: 1,"13856122546"                                                                 |                                        |
| +QMMSEDIT: 1,"recipient.test@quectel.com"                                                  |                                        |
|                                                                                            |                                        |
| ОК                                                                                         |                                        |
| //Delete the recipients by executing AT+QMMSEDIT=1,0.                                      |                                        |
| AT+QMMSEDIT=1,0                                                                            | //Delete a recipient.                  |
| ОК                                                                                         |                                        |
| AT+QMMSEDIT=1                                                                              | //Query the recipients' address.       |
| ОК                                                                                         |                                        |

## 3.2. Add CC Recipients or BCC Recipients

```
//The operation of adding CC recipients differs from adding BCC recipients only in <function> value. For
CC recipients, the <function> value is 2. For BCC recipients, it is 3.
AT+QMMSEDIT=2,1,"13856122546" //Add a phone number as a CC recipient.
OK
AT+QMMSEDIT=2 //Query the CC recipient address.
+QMMSEDIT: 2,"13856122546"
OK
//Delete the CC recipient by executing AT+QMMSEDIT=2,0.
AT+QMMSEDIT=2,0 //Delete the CC recipient.
OK
AT+QMMSEDIT=2 //Query the CC recipient.
```

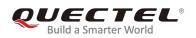

ΟΚ

### 3.3. Edit the Title of MMS Messages

| <pre>//The character set of title is set by AT+QMMSCFG="charact<br/>add the title as follows:</pre> | er", <charset>. If the <charset> is "ASCII",</charset></charset>                                                                   |
|----------------------------------------------------------------------------------------------------|----------------------------------------------------------------------------------------------------|
| AT+QMMSCFG="character","ASCII"<br>OK                                                                | //Set the charset as "ASCII".                                                                                                    |
| AT+QMMSEDIT=4,1,"test EM05 mms"<br>OK                                                               | //Edit the title of the MMS message.                                                                                               |
| AT+QMMSEDIT=4<br>+QMMSEDIT: 4,"ASCII","test EM05 mms"                                               | //Query the title of the MMS message.                                                                                              |
| ок                                                                                                  |                                                                                                    |
| //If the <charset> is not ASCII, the <optstring> should be the</optstring></charset>                | hex string of the inputted data.                                                                                                   |
| AT+QMMSCFG="character", "UTF8"<br>OK                                                                | //Set the charset as "UTF8".                                                                                                    |
| AT+QMMSEDIT=4,1,"7465737420454D3035206D6D73"                                                        | <pre>//Edit the title of MMS message.<br/>"7465737420454D3035206D6D73" is<br/>the hex string of "test EM05 MMS" in<br/>UTF8.</pre> |
| ОК                                                                                                  |                                                                                                    |
| AT+QMMSEDIT=4<br>+QMMSEDIT: 4,"UTF8","7465737420454D3035206D6D73"                                   | //Query the title of the MMS message.                                                                                              |
| · QMM/3CD11.4, 01F0, 1403/3/420434D3033200D0D/3                                                     |                                                                                                    |
| ок                                                                                                  |                                                                                                    |
| //Delete the title by executing <b>AT+QMMSEDIT=4,0</b> .                                            |                                                                                                    |
| AT+QMMSEDIT=4,0                                                                                     | //Delete the title of the MMS message.                                                                                             |
| ОК                                                                                                  |                                                                                                    |
| AT+QMMSEDIT=4                                                                                       | //Query the title of the MMS message.                                                                                              |
| ок                                                                                                  |                                                                                                    |

### 3.4. Add Attachments

//Customers can add attachments for an MMS message. The attachments can be RAM, UFS and SD files, but it is strongly recommended to use RAM files. The maximum number of attachments is 12, and the maximum length of file name is 80 bytes. The total size of attachments may be restricted by the operator. In the following example, the attachment is an RAM text file:

AT+QFUPL="RAM:test\_mms.txt",100,200,1

//Upload a file to RAM. The file will be saved as
test\_mms.txt and the maximum size of file is 100

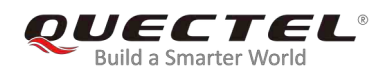

| CONNECT<br><input 100="" bytes="" data=""/><br>+QFUPL: 100,0                                            | bytes. 200 indicates timeout value, and 1 indicates ACK mode. For more details, please refer to <i>Quectel_LTE_Standard_FILE_Application_Note</i> .                                                                                                    |
|----------------------------------------------------------------------------------------------------|----------------------------------------------------------------------------------------------------|
| OK<br>AT+QFLST="RAM:*"<br>+QFLST: "RAM:test_mms.txt",100                                                | //Query the file list of RAM.                                                                                                    |
| OK<br>AT+QMMSCFG="character","ASCII"<br>OK                                                              | //Set the charset as "ASCII" for <i>RAM:test_mms.txt</i> .                                                                                                    |
| AT+QMMSEDIT=5,1,"RAM:test_mms.txt"                                                                      | //Add attachments for the MMS message.                                                                                                    |
| OK<br>AT+QMMSEDIT=5<br>+QMMSEDIT: 5,"RAM:test_mms.txt"                                                  | //Query the attachments.                                                                                                    |
| OK<br>//In the following example, the attachment is an<br>AT+QFUPL="RAM:test_pic.jpg",200,300,1         | RAM JPG file:<br>//Upload a file to RAM. The file will be saved as<br>test_pic.jpg and the maximum size of file is 200 bytes.<br>300 indicates timeout value, and 1 indicates ACK mode.<br>For more details, please refer to<br>Quectel_LTE_Standard_FILE_Application_Note. |
| CONNECT<br><input 200="" bytes="" data=""/><br>+QFUPL: 200,0                                            |                                                                                                    |
| OK<br><mark>AT+QFLST="RAM:*"</mark><br>+QFLST: "RAM:test_mms.txt",100<br>+QFLST: "RAM:test_pic.jpg",200 | //Query the file list of RAM.                                                                                                    |
| ОК                                                                                                    |                                                                                                    |
| AT+QMMSEDIT=5,1,"RAM:test_pic.jpg"                                                                      | <pre>//RAM:test_pic.jpg is not a text file. There is no need to<br/>specify the character set.</pre>                                                                                                    |
| OK<br>AT+QMMSEDIT=5<br>+QMMSEDIT: 5,"RAM:test_mms.txt"<br>+QMMSEDIT: 5,"RAM:test_pic.jpg"               | //Query the attachments.                                                                                                    |
| ОК                                                                                                    |                                                                                                    |
|                                                                                                    |                                                                                                    |

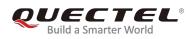

| //Delete the attachments by executing AT+QMMSEDIT=5,0. |                                               |
|--------------------------------------------------------|-----------------------------------------------|
| AT+QMMSEDIT=5,0                                        | //Delete attachments for the MMS message. All |
|                                                        | attachments will be deleted.                  |
| ОК                                                     |                                               |
| AT+QMMSEDIT=5                                          | //Query the attachments.                      |
| ОК                                                     |                                               |
| //After the MMS message is sent successfully, R/       | AM files should be deleted by AT+QFDEL.       |
| AT+QFDEL="RAM:test_mms.txt"                            | //Delete the RAM file.                        |
| ОК                                                     |                                               |
| AT+QFDEL="RAM:test_pic.jpg"                            | //Delete the RAM file.                        |
| ОК                                                     |                                               |
| AT+QFLST="RAM:*"                                       | //Query the file list of RAM.                 |
| ОК                                                     |                                               |

## 3.5. Clear all Contents of MMS Messages

//Delete the content, recipients, CC recipients, BCC recipients, title and attachments of an MMS message by AT+QMMSEDIT=0.

| AT+QMMSEDIT=0       | //Clear all contents of the MMS message. |
|---------------------|------------------------------------------|
| ОК                  |                                          |
| AT+QMMSEDIT=1<br>OK | //Query recipients.                      |
| AT+QMMSEDIT=2<br>OK | //Query CC recipients.                   |
| AT+QMMSEDIT=3<br>OK | //Query BCC recipients.                  |
| AT+QMMSEDIT=4<br>OK | //Query title of the MMS message.        |
| AT+QMMSEDIT=5<br>OK | //Query attachments.                     |

### 3.6. Send MMS Messages

| //Step 1: Configure and activate a PDP context. |                                                              |
|-------------------------------------------------|--------------------------------------------------------------|
| AT+QICSGP=1,1,"UNIWAP","" ,"",1                 | //Configure PDP context 1. APN is "UNIWAP" for China Unicom. |
| ОК                                              |                                                              |
| AT+QIACT=1                                      | //Activate PDP context 1.                                    |
| ОК                                              | //Activated successfully.                                    |

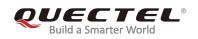

#### AT+QIACT?

+QIACT: 1,1,1,"10.7.157.1" OK AT+QMMSCFG="contextid",1

OK AT+QMMSCFG="contextid" +QMMSCFG: "contextid",1

#### ΟΚ

//Step 2: Configure the URL and proxy of MMSC. AT+QMMSCFG="mmsc","mmsc.myuni.com"

#### ΟΚ

AT+QMMSCFG="mmsc" +QMMSCFG: "mmsc","mmsc.myuni.com"

ΟΚ

AT+QMMSCFG="proxy","10.0.0.172",80

#### ΟΚ

AT+QMMSCFG="proxy" +QMMSCFG: "proxy","10.0.0.172",80

#### ОК

//Step 3: Configure sending parameters.
AT+QMMSCFG="sendparam",6,2,0,0,2,4
OK
AT+QMMSCFG="sendparam"
+QMMSCFG: "sendparam",6,2,0,0,2,4

#### ОК

//Step 4: Edit the MMS message.
AT+QMMSEDIT=1,1,"13856122546"
OK
AT+QMMSEDIT=2,1,"copy.test@quectel.com"
OK
AT+QMMSEDIT=3,1,"secret.test@quectel.com"
OK
AT+QMMSEDIT=1
+QMMSEDIT: 1,"13856122546"

#### οк

AT+QMMSEDIT=2

//Query the state of PDP context.

//Set the PDP context ID as 1. The PDP context ID must be activated first.

//Query the PDP context ID.

//Configure the URL of MMSC. "mmsc.myuni.com"
is for China Unicom.

//Query the URL of MMSC.

//Configure the proxy address and port of MMSC."10.0.0.172:80" is for China Unicom.

//Query the proxy address and port of MMSC.

//Configure the sending parameters.

//Query the sending parameters.

//Add a phone number as a recipient.

//Add an email address as a CC recipient.

//Add an email address as a BCC recipient.

//Query the recipient address.

//Query the CC recipient address.

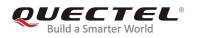

| +QMMSEDIT: 2,"copy.test@quectel.com"                                                                                                    |                                                                                                    |
|----------------------------------------------------------------------------------------------------|----------------------------------------------------------------------------------------------------|
| OK<br>AT+QMMSEDIT=3<br>+QMMSEDIT: 3,"secret.test@quectel.com"                                                                                | //Query the BCC recipient address.                                                                                                    |
| OK<br>AT+QMMSCFG="character","ASCII"<br>OK<br>AT+QMMSEDIT=4,1,"test EM05 mms"<br>OK<br>AT+QMMSEDIT=4<br>+QMMSEDIT: 4,"ASCII","test EM05 mms" | //Configure the character type as ASCII for title.<br>//Edit the title of the MMS message.<br>//Query the title of the MMS message.                                                                                                    |
| OK<br>//Add attachments.<br>AT+QFUPL="RAM:test_ram.txt",100,300,1                                                                            | //Upload a file to RAM. The file will be saved as<br>test_ram.txt and the maximum size of file is 100<br>bytes. 300 indicates timeout value, and 1<br>indicates ACK mode. For more details, please<br>refer to<br>Quectel_LTE_Standard_FILE_Application_Note. |
| CONNECT<br><input 100="" bytes="" data=""/><br>+QFUPL: 100,0                                                                                 |                                                                                                    |
| OK<br>AT+QFLST="RAM:* "<br>+QFLST: "RAM:test_ram.txt",100                                                                                    | //Query the file list of RAM.                                                                                                    |
| OK<br>AT+QMMSCFG="character","ASCII"<br>OK                                                                                                   | //Configure the character type as ASCII for <i>RAM:test_ram.txt</i> .                                                                                                    |
| AT+QMMSEDIT=5,1,"RAM:test_ram.txt"                                                                                                    | <pre>//Add attachments for the MMS message. test_ram.txt is an RAM file.</pre>                                                                                                    |
| OK<br>AT+QMMSEDIT=5<br>+QMMSEDIT: 5,"RAM:test_ram.txt"                                                                                       | //Query the attachments.                                                                                                    |
| OK<br>AT+QFUPL="RAM:test_pic.jpg",200,300,1                                                                                                  | <pre>//Upload a file to RAM. The file will be saved as test_pic.jpg and the maximum size of file is 200 bytes. 300 indicates timeout value, and 1</pre>                                                                                                    |

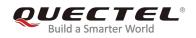

indicates ACK mode. For more details, please refer to *Quectel\_LTE\_Standard\_FILE\_Application\_Note.* 

CONNECT <Input 200 bytes data> +QFUPL: 200,0

#### ΟΚ

#### AT+QFLST="RAM:\*"

+QFLST: "RAM:test\_ram.txt",100 +QFLST: "RAM:test\_pic.jpg",200

OK AT+QMMSEDIT=5,1,"RAM:test\_pic.jpg"

#### ΟΚ

#### AT+QMMSEDIT=5

+QMMSEDIT: 5,"RAM:test\_ram.txt" +QMMSEDIT: 5,"RAM:test\_pic.jpg"

#### ОК

//Step 5: Send the MMS message. AT+QMMSEND=100

#### ΟΚ

+QMMSEND: 0,200 //Step 6: Clear content of the MMS message.

#### AT+QMMSEDIT=0

#### ОК

AT+QFDEL="RAM:test\_ram.txt" OK AT+QFDEL="RAM:test\_pic.jpg" OK //Query the file list of RAM.

*IIRAM:test\_pic.jpg* is not a text file. There is no need to specify the character set.

//Query the attachments.

//Send the MMS message.

//Indicate the result of sending the MMS message.

//Clear the content of the MMS message.

//Delete the RAM file.

//Delete the RAM file.

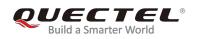

## **4** Error Handling

## **4.1. Executing MMS AT Commands Fails**

When executing MMS AT commands, if response **"ERROR"** is received from the module, please check whether the (U)SIM card is inserted, and whether it is **+CPIN: READY** returned when executing **AT+CPIN?**.

## 4.2. PDP Activation Fails

If it is failed to activate a PDP context by **AT+QIACT** command, please check the following configurations:

- 1. Query whether PS domain is attached or not by **AT+CGATT?** command. If not, please execute **AT+CGATT=1** to attach PS domain.
- 2. Query the PS domain status by **AT+CGREG?** command and make sure the PS domain has been registered.
- 3. Query the PDP context parameters by **AT+QICSGP** command and make sure the APN of specified PDP context has been set.
- 4. Make sure the specified PDP context ID is neither used by PPP nor activated by **AT+CGACT** command.
- 5. According to *3GPP specifications*, the module only supports three PDP contexts activated simultaneously, so customers must make sure the number of activated PDP contexts is less than 3.

If all above configurations are correct, but activating the PDP context by **AT+QIACT** command still fails, please reboot the module to resolve this issue. After rebooting the module, please execute the configurations mentioned above for at least three times and each time at an interval of 10 minutes to avoid frequently rebooting the module.

### 4.3. Error Response of AT+QMMSEND

**+QMMSEND: <err>,<httprsp>[,<mmsrsp>]** will be returned after executing **AT+QMMSEND**. If **<err>** is not 0, it indicates that MMS sending failed, and please resend it. If resending is not successful, please

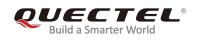

deactivate the PDP context by **AT+QIDEACT** command and re-activate it by **AT+QIACT** command, then send the MMS message again.

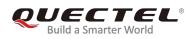

## **5** Summary of <err> Code

The error code **<err>** indicates an error related to mobile equipment or network. The details about **<err>** are described in the following table.

#### **Table 2: Summary of Error Codes**

| <err></err> | Meaning                        |
|-------------|--------------------------------|
| 751         | Unknown error                  |
| 752         | URL length error               |
| 753         | URL error                      |
| 754         | Invalid proxy type             |
| 755         | Proxy address error            |
| 756         | Invalid parameter              |
| 757         | Recipient address full         |
| 758         | CC recipient address full      |
| 759         | BCC recipient address full     |
| 760         | Attachments full               |
| 761         | File error                     |
| 762         | No recipient                   |
| 763         | File not found                 |
| 764         | MMS busy                       |
| 765         | Server response failed         |
| 766         | Error response of HTTP(S) post |
| 767         | Invalid report of HTTP(S) post |

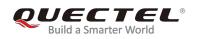

| 768 | PDP activation failed     |
|-----|---------------------------|
| 769 | PDP deactivated           |
| 770 | Socket creation failed    |
| 771 | Socket connection failed  |
| 772 | Socket read failed        |
| 773 | Socket write failed       |
| 774 | Socket closed             |
| 775 | Timeout                   |
| 776 | Encode data error         |
| 777 | HTTP(S) decode data error |

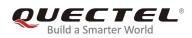

## 6 Description of HTTP(S) Response Codes

The HTTP(S) protocol error code **<httprsp>** indicates an error replied from MMSC. Please refer to *RFC2616* (Hypertext Transfer Protocol--HTTP/1.1). The details about **<httprsp>** are described in the following table.

| <httprsp></httprsp> | Meaning               |
|---------------------|-----------------------|
| 200                 | OK                    |
| 400                 | Bad request           |
| 403                 | Forbidden             |
| 404                 | Not found             |
| 409                 | Conflict              |
| 411                 | Length required       |
| 500                 | Internal server error |
| 502                 | Bad gate way          |
|                     |                       |

#### Table 3: Description of HTTP(S) Response Code

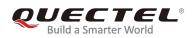

# **7** Appendix A References

#### **Table 4: Related Documents**

| SN. | Document Name                                 | Remark                                                  |
|-----|-----------------------------------------------|---------------------------------------------------------|
| [1] | Wap-209-mmsencapsulation-20020105-a           | Wap MMS protocol standard package of documents          |
| [2] | RFC2616                                       | Hypertext transfer protocolHTTP/1.1                     |
| [3] | Quectel_LTE_Standard_FILE_Application_Note    | LTE Standard FILE Application Note                      |
| [4] | Quectel_LTE_Standard_TCP(IP)_Application_Note | Introduction about LTE Standard TCP/IP Application Note |
| [5] | Quectel_LTE_Standard_AT_Commands_Manual       | AT commands manual for LTE<br>Standard modules          |

#### **Table 5: Terms and Abbreviations**

| Abbreviation | Description                         |
|--------------|-------------------------------------|
| BCC          | Blind Carbon Copy                   |
| СС           | Carbon Copy                         |
| HTTP         | Hypertext Transfer Protocol         |
| MMS          | Multimedia Messaging Service        |
| MMSC         | Multimedia Messaging Service Center |
| PDP          | Packet Data Protocol                |
| SD           | Secure Digital                      |
| UFS          | User File Storage                   |
| URL          | Uniform Resource Locator            |